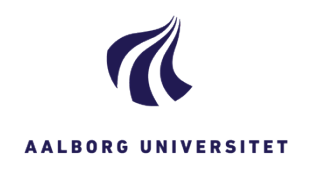

r

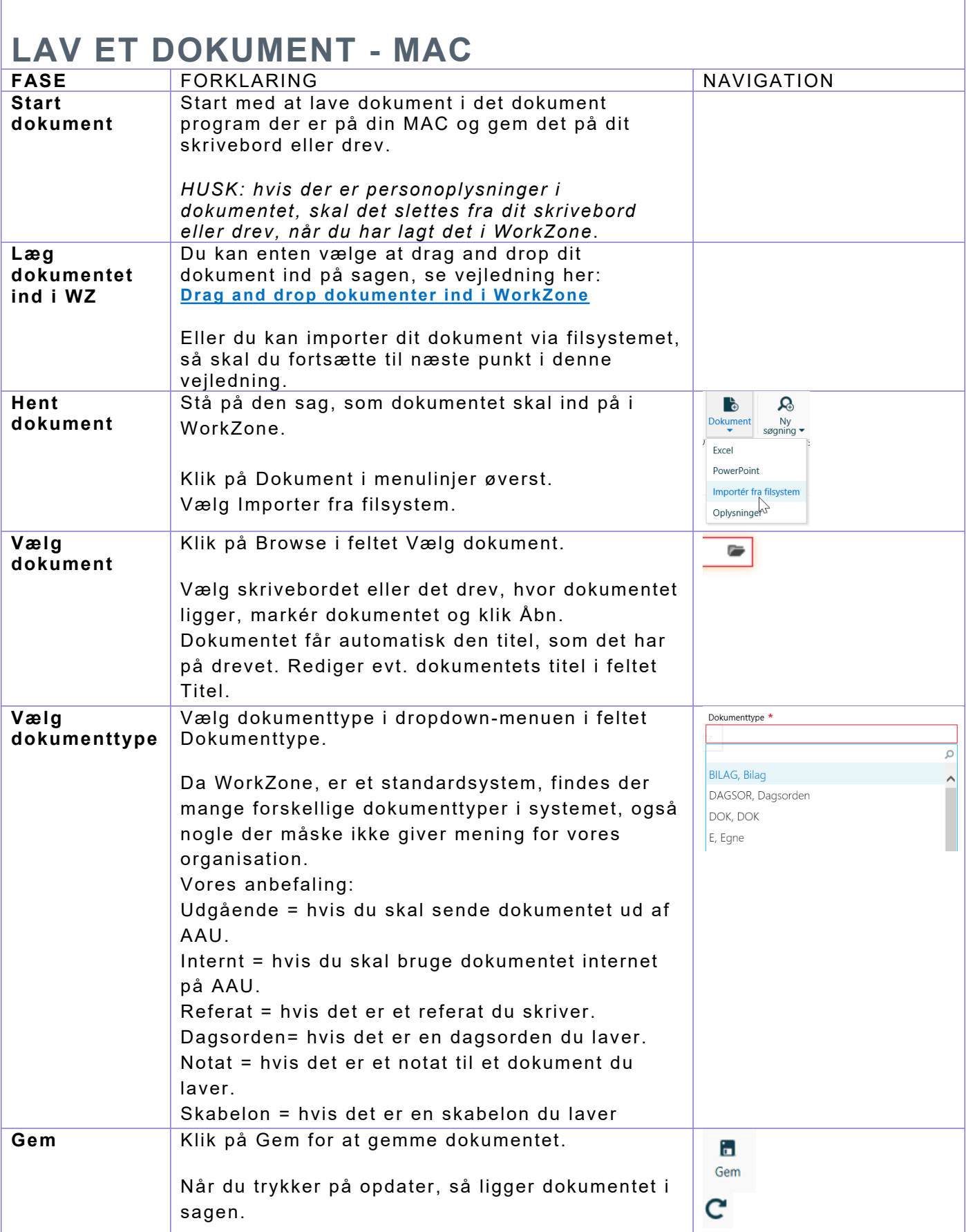